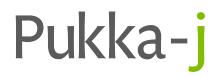

# **Nexus Release Notes**

Version 3.04.03

Pukka-j Limited

## 1 Version 3.04.03

Release Date: June 19, 2024

### 2 Introduction

This is a sub version update for some reporting UI refinements and Nexus node updates..

#### 3 Improvements

#### 3.1 CSV Input Node ORM Extension

The CSV Input node has been updated to create a HL7 ORM output. The node can now do a DICOM lookup to the defined DICOM URL to obtain patient and study details for the patient ID and accession number in the CSV file. The ORM output expects an "ABC" format where the first column is the Accession Number, the second is the Birth Date and third is the Care Record Number (Patient ID).

#### 3.2 Reporting DTI Only Option

Improvements have been made to the reporting application to allow the query UI to be locked based on user group to provide a "DTI Only" mode where the list is filtered only by the DTI integration to query the reporting list.

## 4 Bug Fixes

#### 4.1 JPEG Output Node

**Issue:** The JPEG output node failed to create the correct JPEG for 16bit data due to signed shorts used.

**Resolution:** The JPEG image creation now looks for signed shorts and converts to positive integers before scaling to 8bit RGB for JPEG. The window in the DICOM file is now also applied to the output file rather than using the full range.

## 5 Known Issues

No known issues.

## 6 Installation Instructions

Before making any changes, the **docs** and **lib** folders in the install directory should be backed up along with the **nexus.jar** in the install root.

The libraries required for this release are:

| nexus.jar                               | 3.04.03 |
|-----------------------------------------|---------|
| pjk.jar                                 | 1.19.19 |
| pacsology.jar 1.23.00                   |         |
| mint.jar                                | 1.26.01 |
| Plugin library versions are:            |         |
| anon.jar 1.                             | 12.05   |
| broker.jar 1.                           | 12.00   |
| redact.jar 1.                           | 11.03   |
| For Origin users: websocket.jar 1.12.02 |         |

An update MySQL library is potentially required depending upon the MySQL service.

The UI is updated via the files: cloe.js.gz

#### pj.css

The jar files need to be replaced in the lib folder the install folder apart from the nexus.jar which is located in the root of the install folder. The html files, cloe.js.gz and the css files should be replaced in the docs folder within the install folder. The new login page/background files should be place in docs/config/login folder in the install location.

Contact support@pukka-j.com for any help in apply the update.